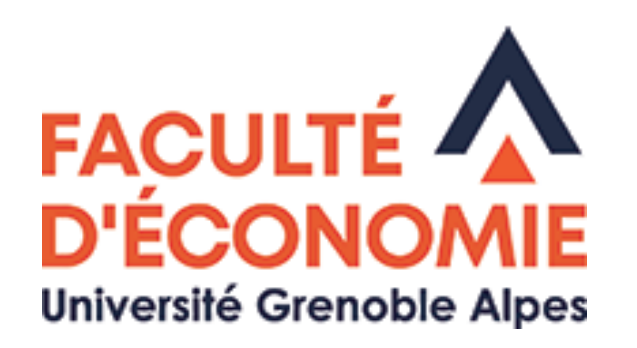

#### *Bienvenue en L1 Economie-Gestion*

02/09/2021 1

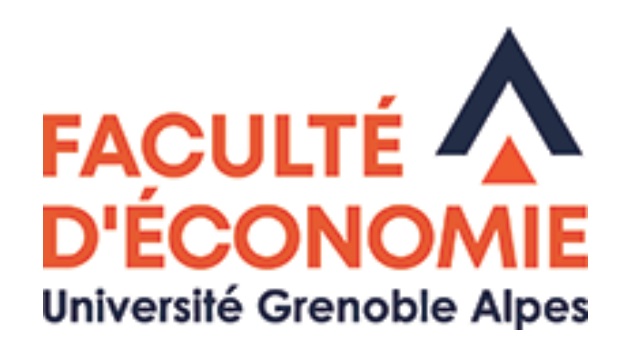

#### *Vous entrez à l'université...*

- Un nouvel environnement, qui n'est plus le lycée...
- Où l'on vous traitera en adultes.
- Ce qui implique un comportement adéquat : autonomie dans l'organisation ; respect, courtoisie, avec tous les interlocuteurs.
- $\rightarrow$  Par exemple : on prend des notes !
- Et dans un contexte très particulier…

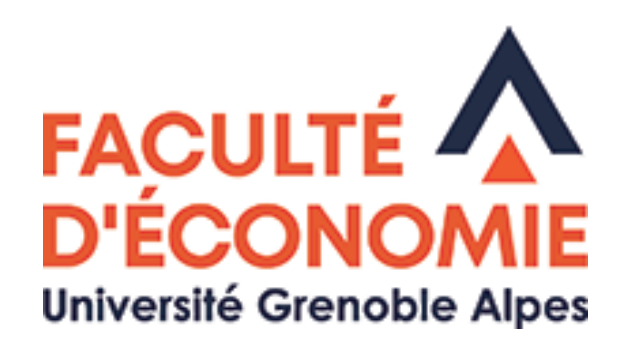

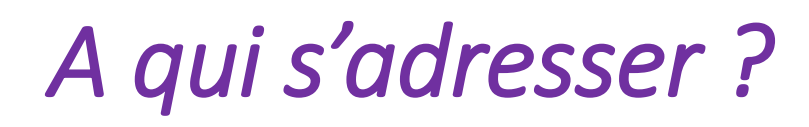

- Responsable pédagogique de L1 : **Antoine Clerc**
- Bureau n°16 du Bateg

RDV par mail : [antoine.clerc@univ-grenoble-alpes.fr](mailto:antoine.clerc@univ-grenoble-alpes.fr)

• Gestionnaire de scolarité : **Claire Henriques**

Secrétariat de scolarité au rdc du Bateg

RDV par mail [:eco-scolarite-l1-ecog@univ-grenoble-alpes.fr](mailto:eco-scolarite-l1-ecog@univ-grenoble-alpes.fr) 04 76 74 28 25

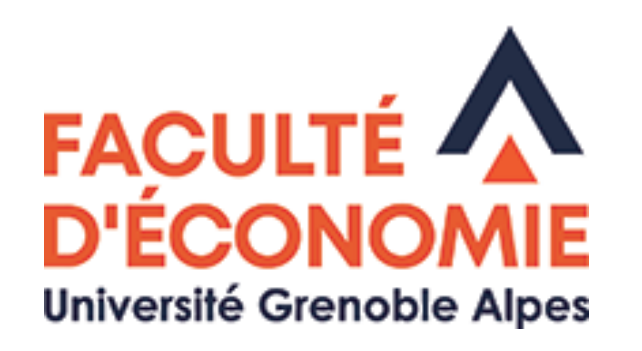

#### *A qui s'adresser ?*

- Les référents de votre groupe (voir après pour connaître votre groupe) : Un enseignant-référent + un étudiant de L2.
- 4 réunions d'informations avec ces référents durant l'année.
- Première réunion demain avec la visite du campus.

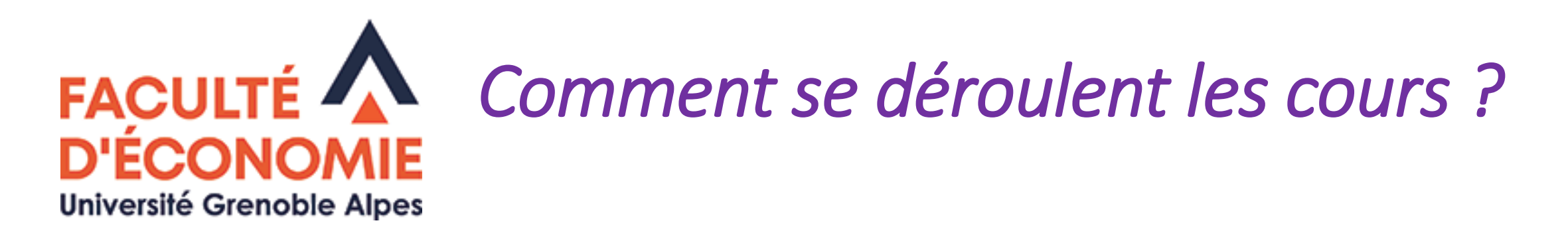

- La promo est divisée en 18 groupes de TD, d'une trentaine d'élèves. (voir après pour connaître votre groupe)
- Il y a 2 formes de cours :
- Les *cours magistraux* (CM, 2h), qui se déroulent en amphi, avec plusieurs groupes en même temps.
- Les *travaux dirigés* (TD, 1h30) qui se déroulent avec seulement les élèves du groupe.
- Il faut poser des questions aux enseignants ! A la suite du cours, à la pause, en prenant un rdv par mail.

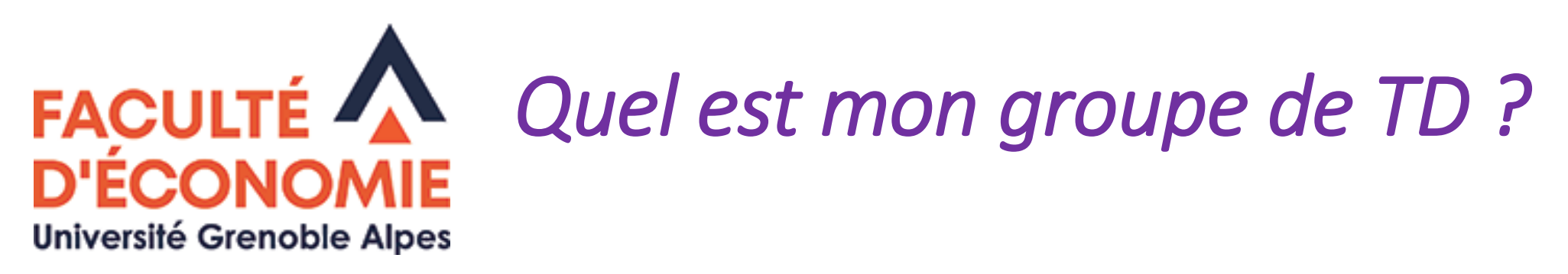

• Sur le site de la faculté : Actualités → Rentrée 2021 → pdf en ligne

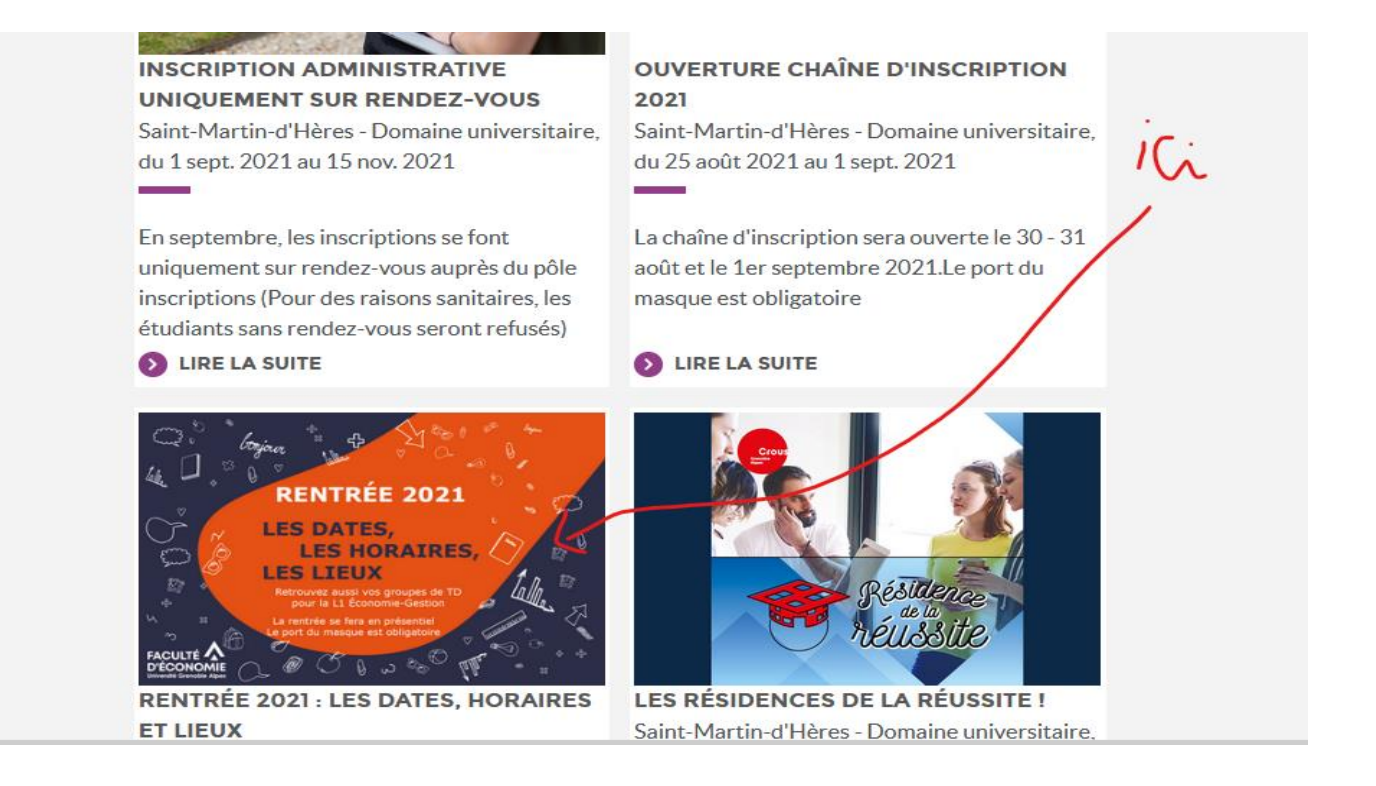

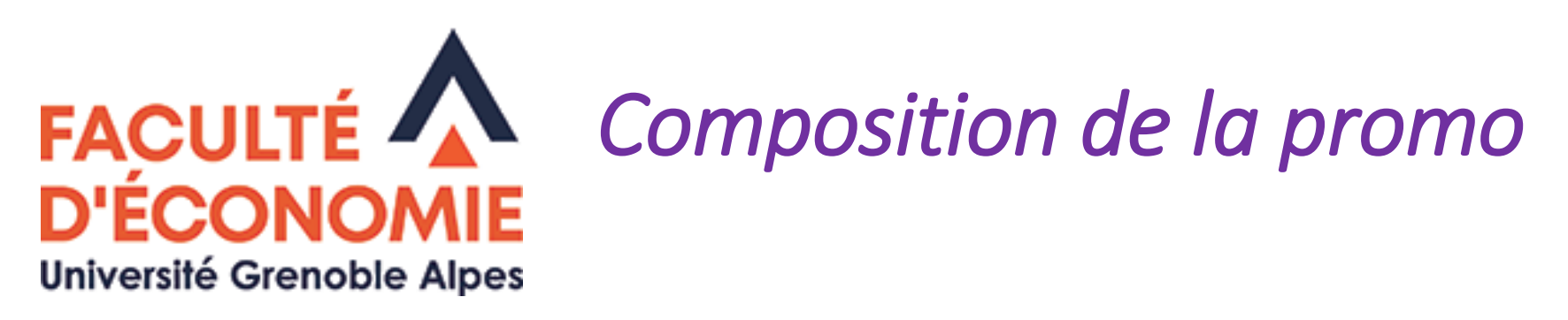

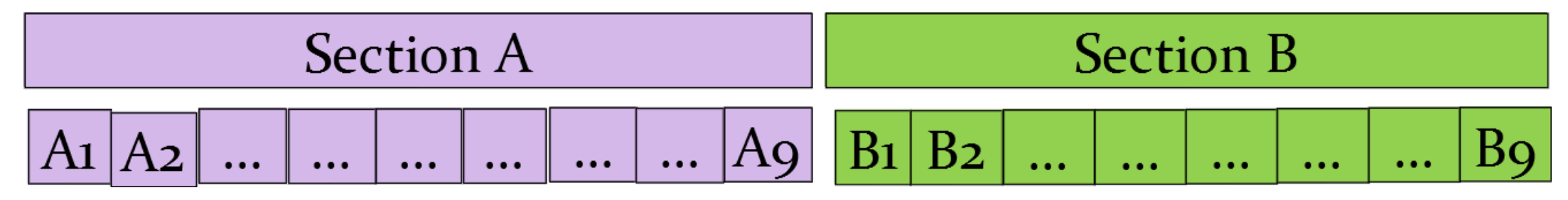

- Changement de groupe **INTERDIT** sauf cas exceptionnels autorisés par le responsable pédagogique.
- Uniquement en cas de **contraintes fortes** (emploi, santé, handicap, …)
- Demande à faire par mail au RP date limite 13 septembre.
- Pour les étudiants « sans groupe » : Réunion demain à 8h en salle 101 (Batiment Veil)

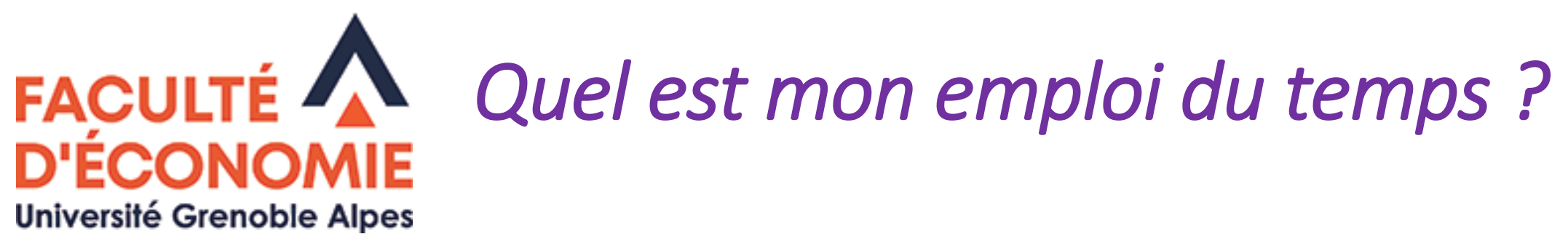

- Cours Magistraux (CM, 2h), toutes les semaines le même jour à la même date. (selon votre section)
- Travaux Dirigés (TD, 1h30) chaque semaine, à la même date, selon votre groupe.
- Consultation :
- → Sur leo.univ-grenoble-alpes.fr, l'intranet étudiant si vous avez vos identifiants.
- → Sinon univ-grenoble-alpes.fr/formation -> admission -> Faculté d'économie

Pour voir l'emploi du temps complet, consulter la semaine du 4/10. **Attention changements réguliers !!**

## *A quoi ressemble une semaine de cours ?*

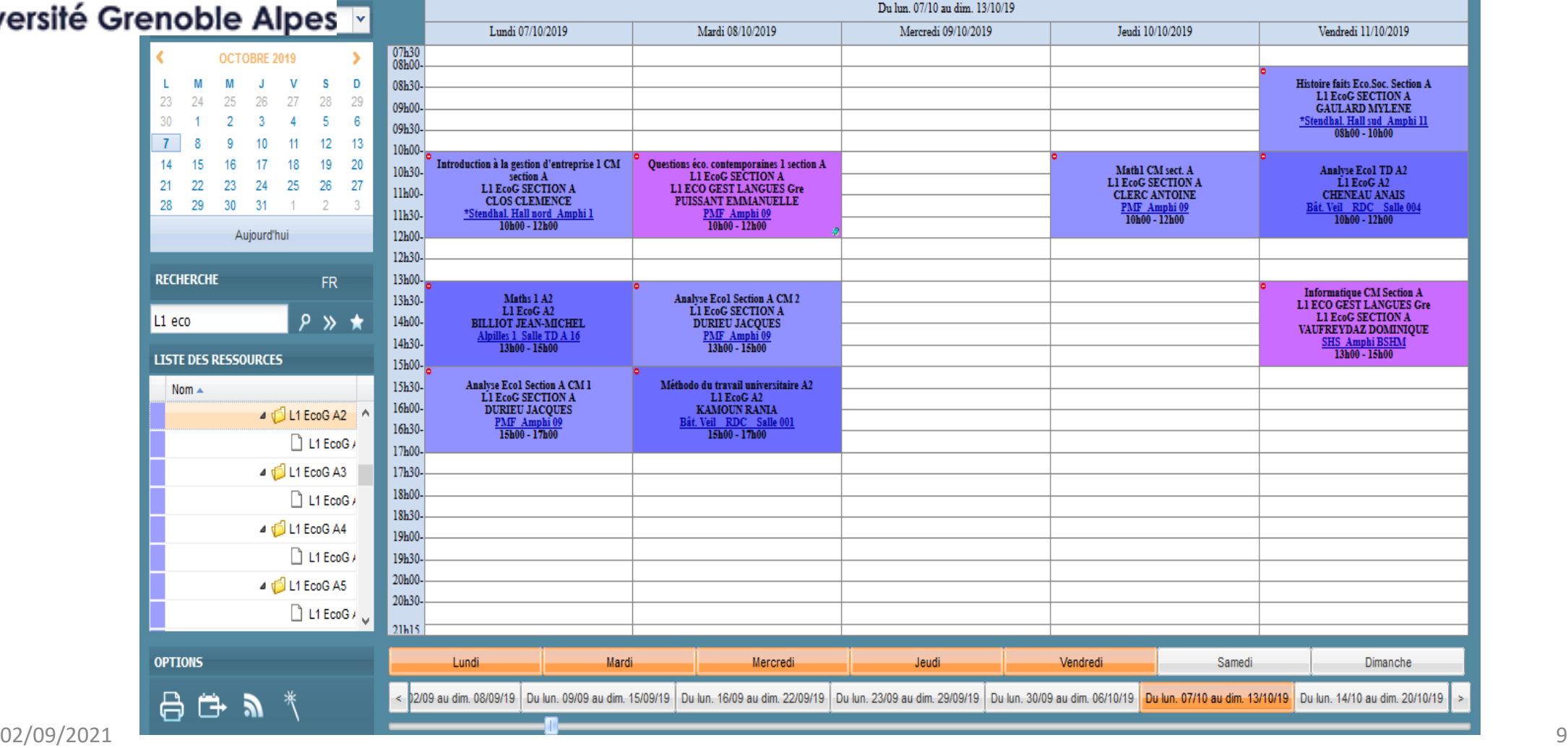

#### Université C

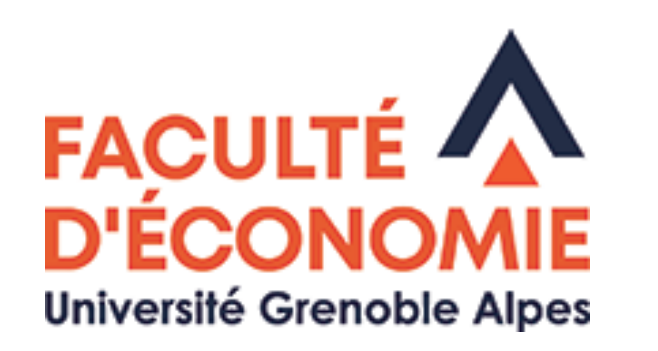

# *Quelles sont les matières du S1?*

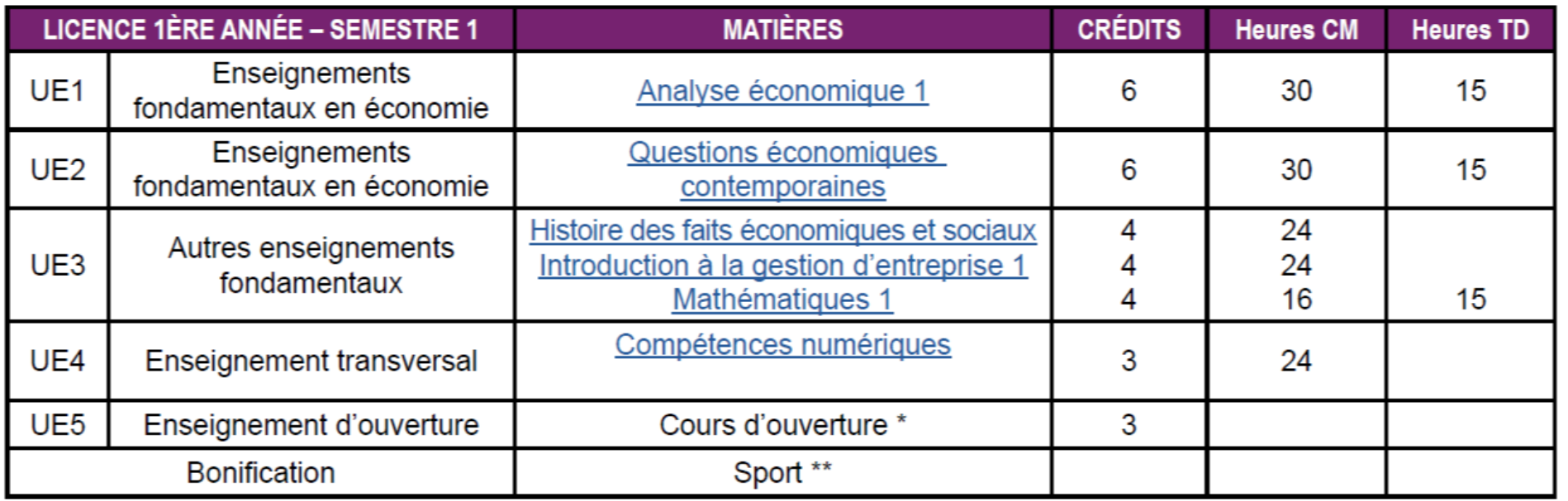

• Choix **obligatoire** d'un ETC (Enseignement transversal à choix)

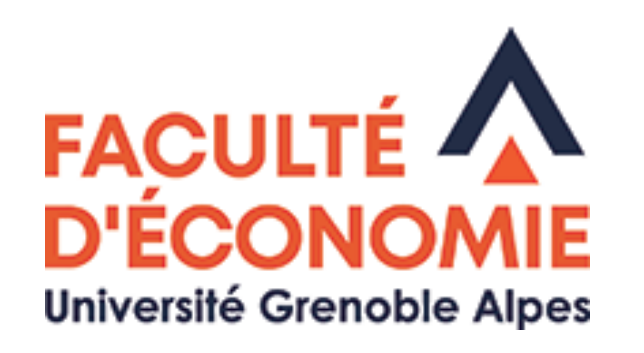

#### *Comment choisir mon ETC ?*

- 3 types d'ETC :
- **Sports :** suaps.univ-grenoble-alpes.fr -> Liste activités notées (FQ)
- **Langues :** sdl.univ-grenoble-alpes.fr/service-des-langues/accueil-671957.kjsp

#### • **Enseignements interdisciplinaires :**

univ-grenoble-alpes.fr/formation -> enrichir-son-parcours -> Personnaliser votre formation -> Les ETC interdisciplinaires

• Choisir un créneau **compatible avec votre emploi du temps !**

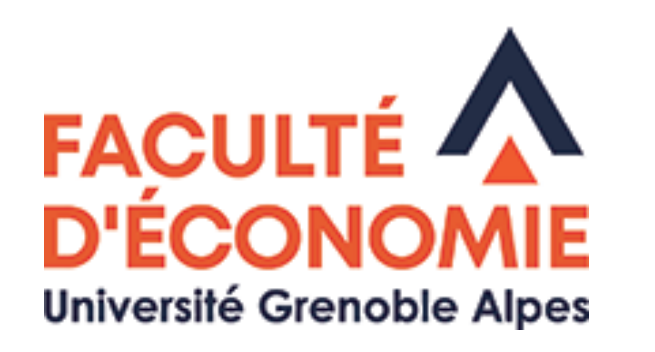

#### *Comment choisir mon ETC ?*

- Sports : faire des vœux, du **10/09 au mercredi 15/09** (12h)
	- Attention pas de places pour tous !
	- Deuxième choix le Jeudi 16/09 de 17h à 20h au CSU (Piscine du campus)
- Langues : anglais, espagnol, italien, allemand *(dérogation pour poursuivre une LV2 du lycée, ou en cas de projet de mobilité)*
	- Test de positionnement : [sdl-accueil@univ-grenoble-alpes.fr](mailto:sdl-accueil%40univ-grenoble-alpes.fr?Subject=Positionnement%20rentrée%202021&body=)
	- -> Dérogation par mail à [Pascale.baillest@univ-grenoble-alpes.fr](mailto:Pascale.baillest@univ-grenoble-alpes.fr)
- Enseignements interdisciplinaires : Réunion zoom **vendredi 3 Septembre 2021 de 14h à 15h40.**

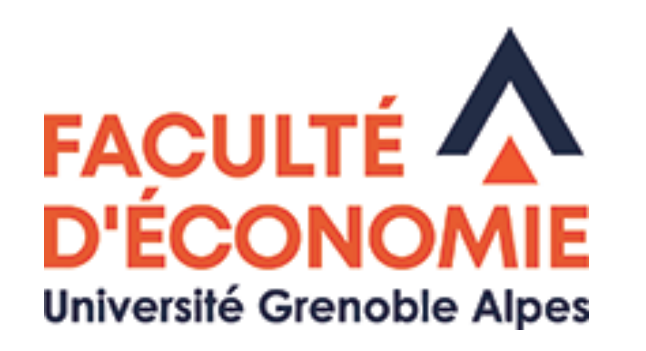

#### *Comment s'inscrire en ETC ?*

- Une fois l'ETC **compatible avec l'emploi du temps** choisi, s'inscrire par le web :<https://ipweb-uga.grenet.fr/ipweb-uga/loginInscription.jsf>
- Dates limites : du 6/09 au 24/09
- Début des cours semaine du 20/09
- Si pas d'inscription : **Défaillance et non validation de l'année**

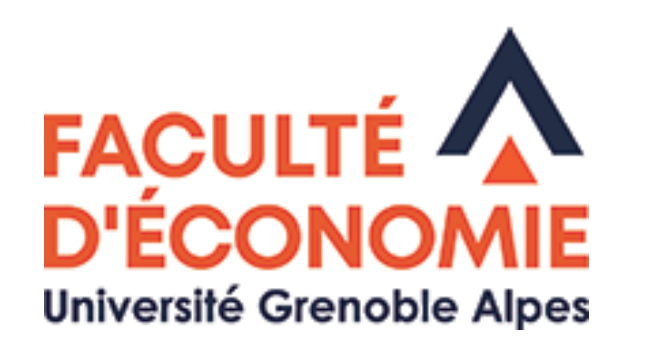

### *La plate forme Moodle*

- Adresse : cours.univ-grenoble-alpes.fr, accès avec les identifiants.
- Chaque enseignant y dépose des documents de cours, des exercices à réaliser
- Un cours à part : *« Informations générales L1 »*

Seul endroit où se trouvent les informations officielles: chgt d'emploi du temps, démarches à effectuer, dates limites, etc

• En cas de doutes (rumeurs, etc...) poser la question au secrétariat, à votre étudiant référent, ou au responsable pédagogique.

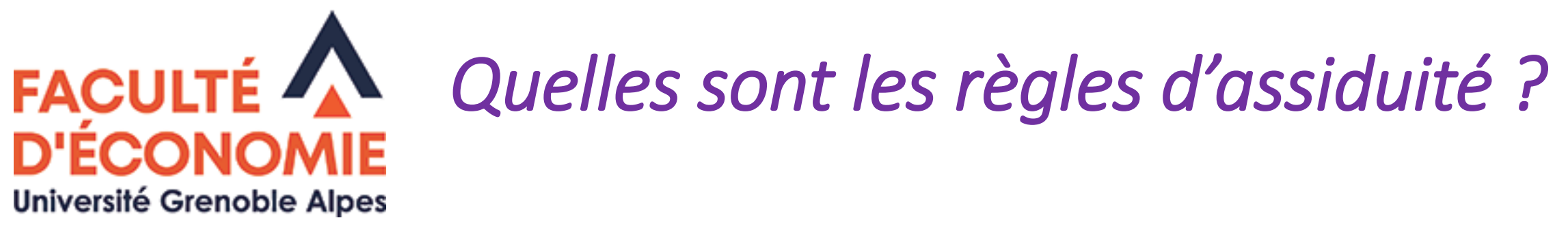

- Distinction entre absences justifiées **(ABJ)** et injustifiées **(ABI)**
	- -> Liste des motifs de justification acceptés sur Moodle
	- -> Gestion des absences par chaque enseignant de TD

#### • **Pas d'ABI admise en TD**

Amener le justificatif original dès le retour (pas admis après la fin des TD)

• Sanction en cas d'ABI :

->Si ABI en TD, note 0 dans la matière concernée.

->Si ABI en examen final, Défaillant

• Pour les boursiers : Déclaration au CROUS des non-assidus et risque de devoir rembourser les sommes perçues

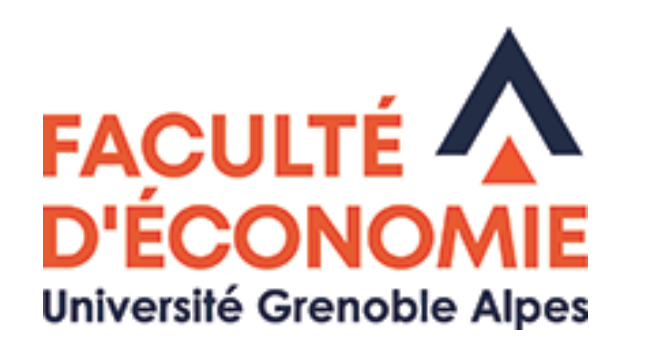

#### *Comment valider la L1?*

- Distinction entre **contrôle continu (CC) et examen final (en janvier)** Coefficient 50/50 Note de CC basée sur le travail régulier en TD et sur des devoirs communs.
- **Compensation totale** entre les notes pour valider la L1.
- Bonification facultative (sport) au semestre 1

*(Informations à prendre auprès du SUAPS)*

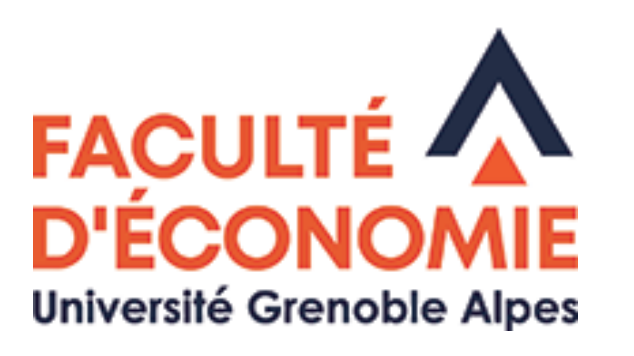

### *Comment réussir ses études ?*

- Acquérir de l'**autonomie** dans votre travail d'étudiant :
	- -> Faire le travail régulier pour soigner sa note de CC
	- -> Réviser **régulièrement** ses cours
	- -> Avoir son matériel !
- Aller en CM et rattraper en cas d'absence
- Avoir une attitude de travail en CM et TD :
	- -> Être **actif et attentif** en cours : pas de bavardage, pas de téléphone portable -> ordinateur portable autorisé si utilisé à bon escient
- **Sanctions en cas de manquements aux exigences attendues :**
	- **-> renvoi des étudiants perturbateurs et risque d'être noté ABI en TD**
	- **-> Commission disciplinaire (systématique en cas de copie aux examens)**

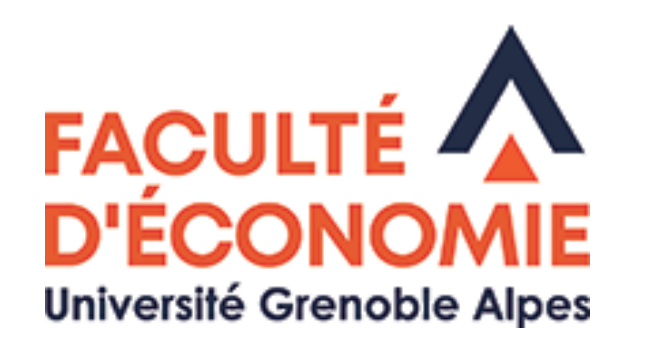

*Puis je garder des notes si j'ai déjà fait une année à l'université ?*

- Certaines matières que vous avez validées peuvent être conservées  $\rightarrow$  envoyer un mail au responsable pédagogique avec votre relevé de notes.
- Si vous êtes redoublant : attention, les cours ont changé !
- → Prendre rdv avec le responsable pédagogique pour faire le point.

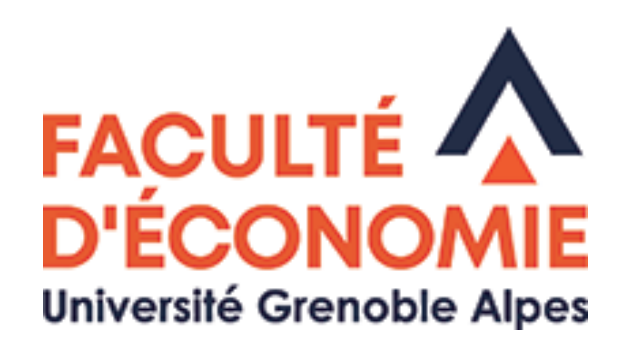

#### *Pour les étudiants «L1+»*

- « Oui si » sur Parcoursup : **vérifier sur la liste des groupes TD**
- Cours de soutien obligatoires le jeudi après midi
- Réunion obligatoire d'information cette après midi jeudi 2/09 à 14h à l'amphi 5 (Galerie des amphis)

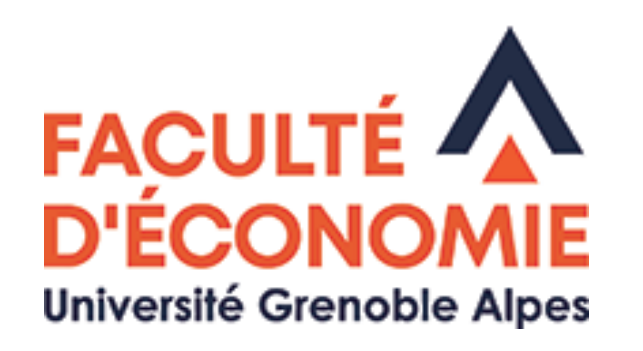

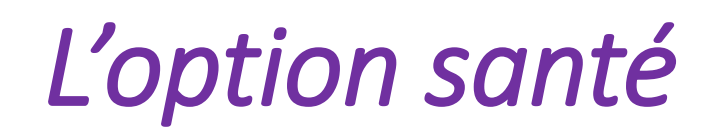

- Des cours supplémentaires par la faculté de médecine (jeudi après midi ?)
- Concerne ceux ayant fait ce vœu sur Parcoursup.
- Si le « bloc santé » est validé, possibilité en cas de bon classement de passer en 2ieme année d'études de santé.
- L'inscription est automatique : voir les modalités auprès de la faculté de médecine.
- Réunion d'information le 9 septembre à 15h30 en amphi Weil.

<https://medecine.univ-grenoble-alpes.fr/pass-las/las/>

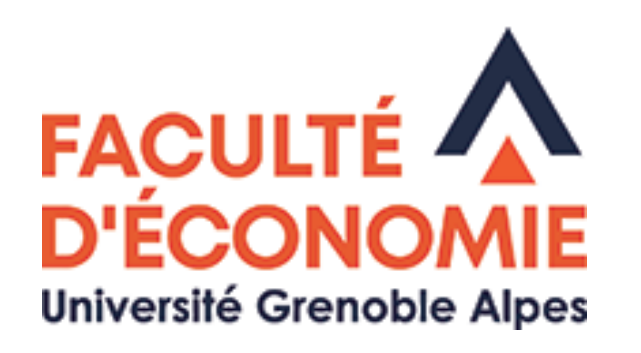

#### *Le service accueil handicap*

- Cela concerne tout le monde !
- Remplir un dossier : https://handicap.univ-grenoble-alpes.fr/fr/
- On a besoin d'aide (preneurs de notes, assistants, …). C'est une tâche enrichissante et rémunérée. Venir me voir à la fin de la présentation.

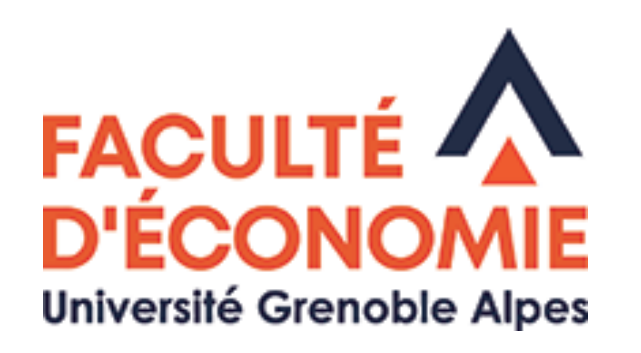

### *Comment partir à l'étranger ?*

- Départ en L3
- Nombreuses universités partenaires
- Sélection des dossiers avec les **notes de L1**, L2 et un entretien de motivation
	- -> Ca se prépare dès cette année
	- -> Réunion d'info **jeudi 7 octobre à 13h30** (lieu à préciser)
- Contact : [Pascale.baillest@univ-grenoble-alpes.fr](mailto:Pascale.baillest@univ-grenoble-alpes.fr)

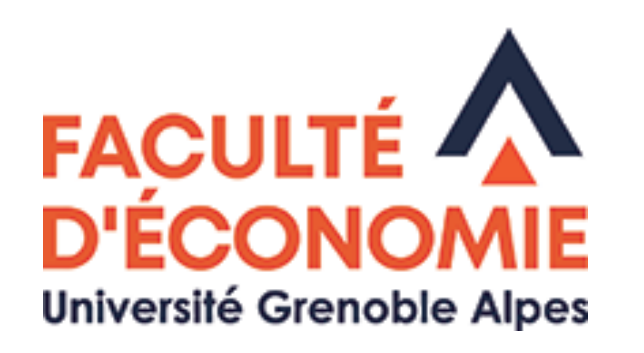

# *Que dois je faire en sortant de cette réunion ?*

- Finaliser mon inscription, récupérer mes identifiants informatiques
- Prendre connaissance de mon groupe TD
- Accéder à mon emploi du temps
- Commencer à regarder les ETC (sports, langues, interdisciplinaire) pour trouver celui qui me plait

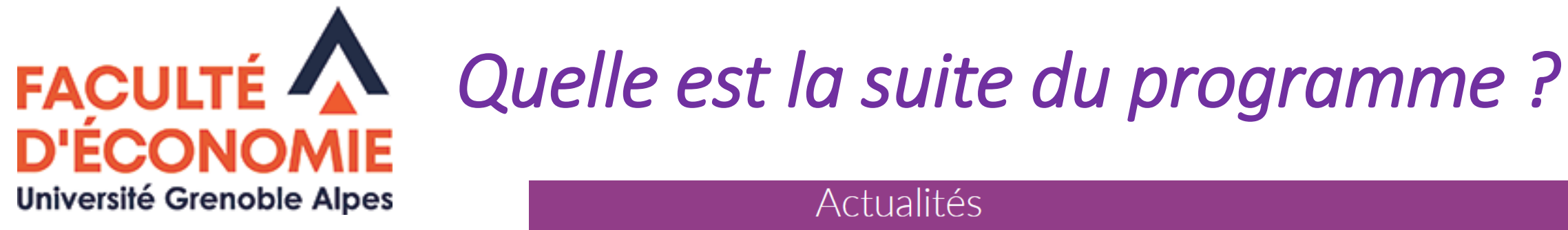

• Demain : Réunion, dans votre groupe de TD, avec votre enseignant référent puis visite du campus avec votre étudiant référent. (planning en ligne, voir à droite)

#### Actualités À TÉLÉCHARGER **ACTUALITÉS** > Programme des réunions du 3 septembre pour la L1 Actualités des formations **RENTRÉE 2021** Actualités de l'international **LES DATES,** Vidéos **LES HORAIRES** O **LES LIEUX** Retrouvez aussi vos groupes de TD pour la L1 Économie-Gestion La rentrée se fera en présentiel

- Demain : présentation de l'ENT (voir emploi du temps)
- Lundi : début des CM (TD semaine suivante).